Les cons binent

Ça promet encore un beau bordel, ce doublement de certaines commandes :

(déjà en anglais c'est pas clair : Binomial ou BinomialCoefficient ??)

Dans l'aide à la saisie les 2 écritures apparaissent :

|     | Cauchy               |
|-----|----------------------|
|     | Cbin                 |
|     | Combinaison          |
| j., | Erlang               |
|     | Exponentielle        |
|     | <b>FDistribution</b> |
|     | Gamma                |
|     | LloppedDiopeat       |

Combinaison(<Nombre n>, <Nombre p>)

après Saisie, GGb corrige automatiquement :

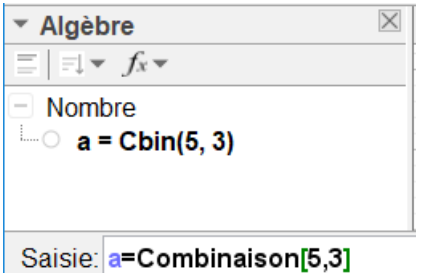

Et pour la page du manuel, elle a le titre "Commande Combinaison" mais dans le texte Combinaison est remplacé par Cbin :

Commande/Combinaison)

Cbin(<Nombre n>,<Nombre p>)

Calcule le nombre de combinaisons sans répétition de p objets choisis parmi n,  $C_n^p = \begin{pmatrix} n \\ p \end{pmatrix}$ .

**Exemple:**  $Cbin(5, 3)$  retourne 10.

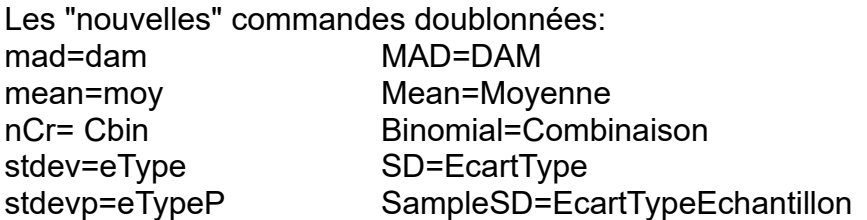